## Kdenlive cheat sheet

## **Editing**

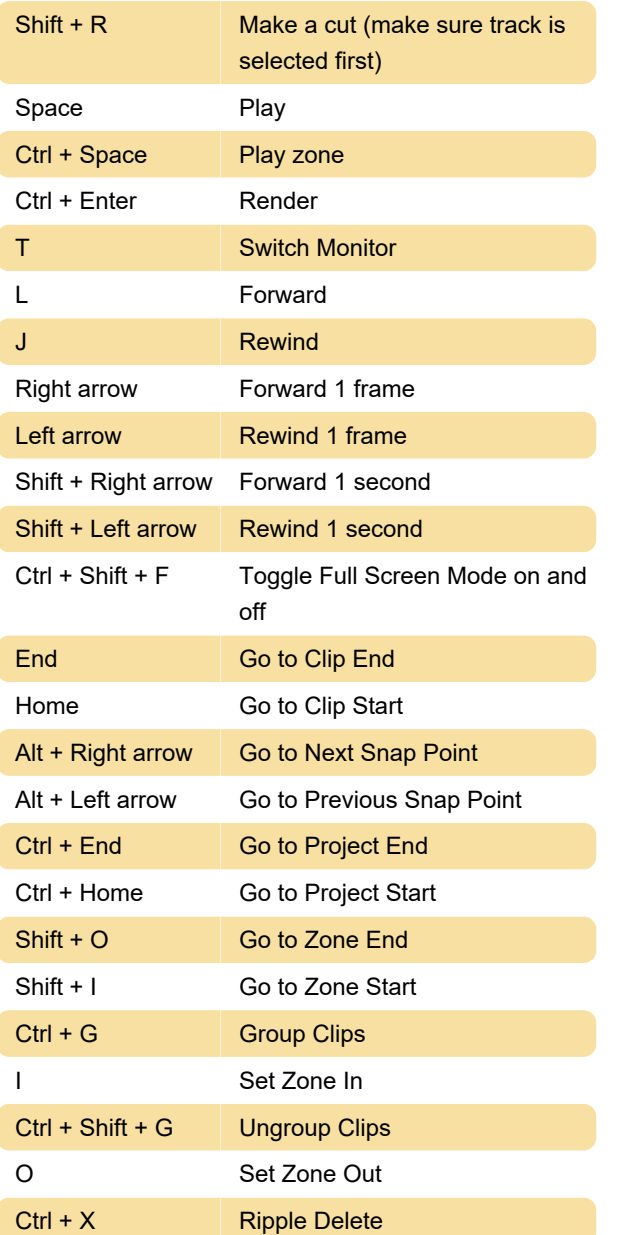

Last modification: 9/21/2020 9:42:03 PM

More information: [defkey.com/kdenlive-shortcuts](https://defkey.com/kdenlive-shortcuts)

[Customize this PDF...](https://defkey.com/kdenlive-shortcuts?pdfOptions=true)